[BUZZ CHRONICLES](https://buzzchronicles.com) > [ALL](https://buzzchronicles.com/b/all) [Saved by @thegarv5](https://buzzchronicles.com/thegarv5) [See On Twitter](https://twitter.com/MakadiaHarsh/status/1576187718001885184)

# **Twitter Thread by [Harsh Makadia](https://twitter.com/MakadiaHarsh)**

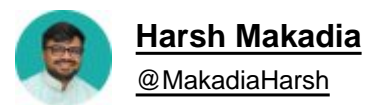

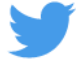

# **8 Google Chrome extensions nobody told you about ( but you needed them badly at work ) :**

1. ScribeHow [ [@ScribeHow](https://twitter.com/ScribeHow) ]

Extension for screen recording that converts any procedure into a tutorial in seconds.

super handy for: entrepreneurs, educators, founders, and more.

93% less effort should be spent recording and sharing procedures.

#### ■ <https://t.co/dk5fk7zxmz>

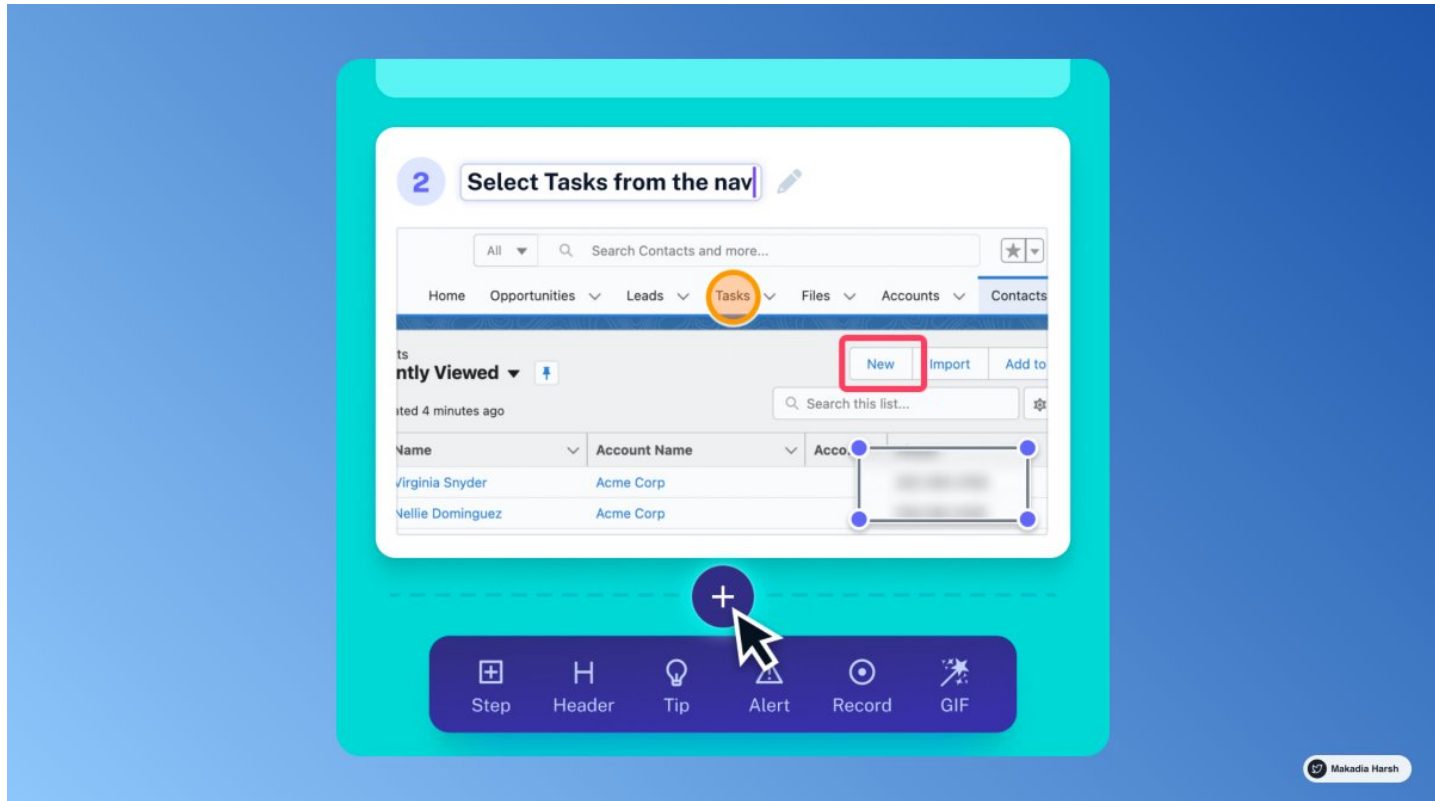

AI-powered writing assistant lets you rephrase, expand or shorten any text in a click.

One tool for any type of writing.

#### ■ <https://t.co/psGIwFpgm0>

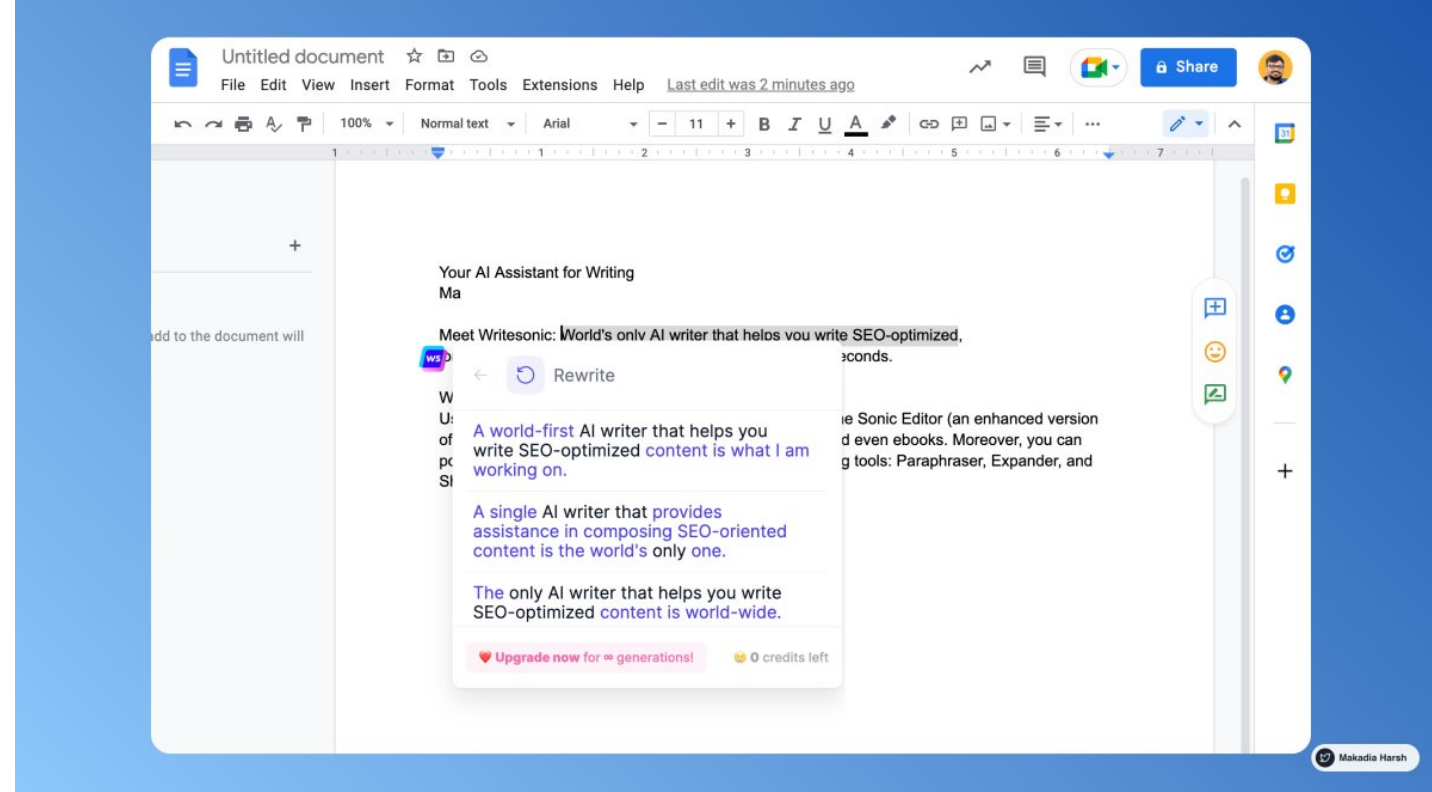

#### [@ScribeHow](https://twitter.com/ScribeHow) [@WriteSonic](https://twitter.com/WriteSonic) 3. Tella [ [@TellaHQ](https://twitter.com/TellaHQ) ]

Bring your work to life with video.

Screen and camera recording for making an impression.

Fully customizable, instantly shareable, all in your browser.

■ <https://t.co/yebcyquBnl>

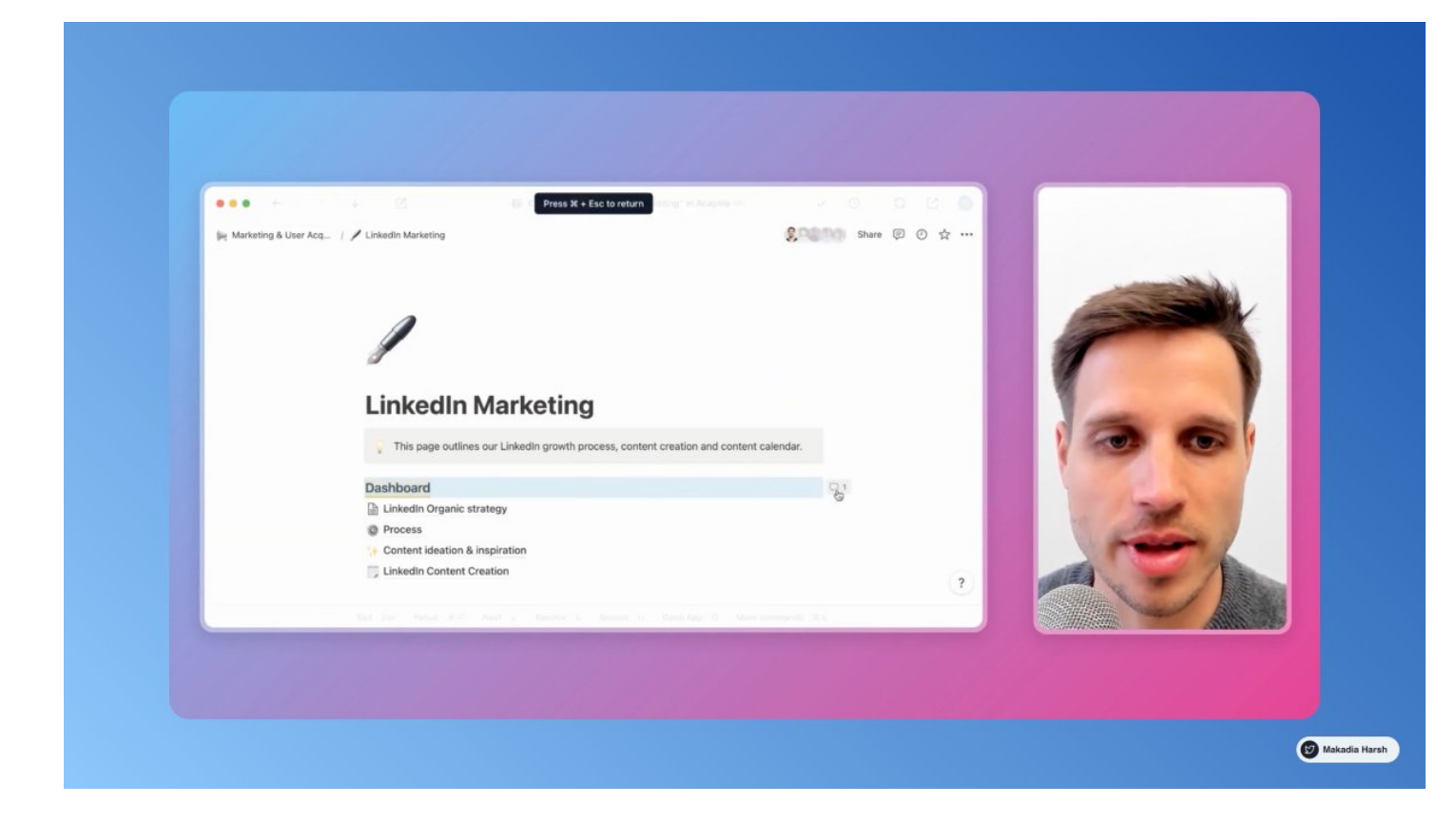

[@ScribeHow](https://twitter.com/ScribeHow) [@WriteSonic](https://twitter.com/WriteSonic) [@TellaHQ](https://twitter.com/TellaHQ) 4. Arcade [ [@arcade\\_demo](https://twitter.com/arcade_demo) ]

The easiest way to showcase your products.

Create interactive demos in minutes and embed them on:

- Websites
- Blog post
- Email
- Tweet

■ <https://t.co/BlZIrVir2l>

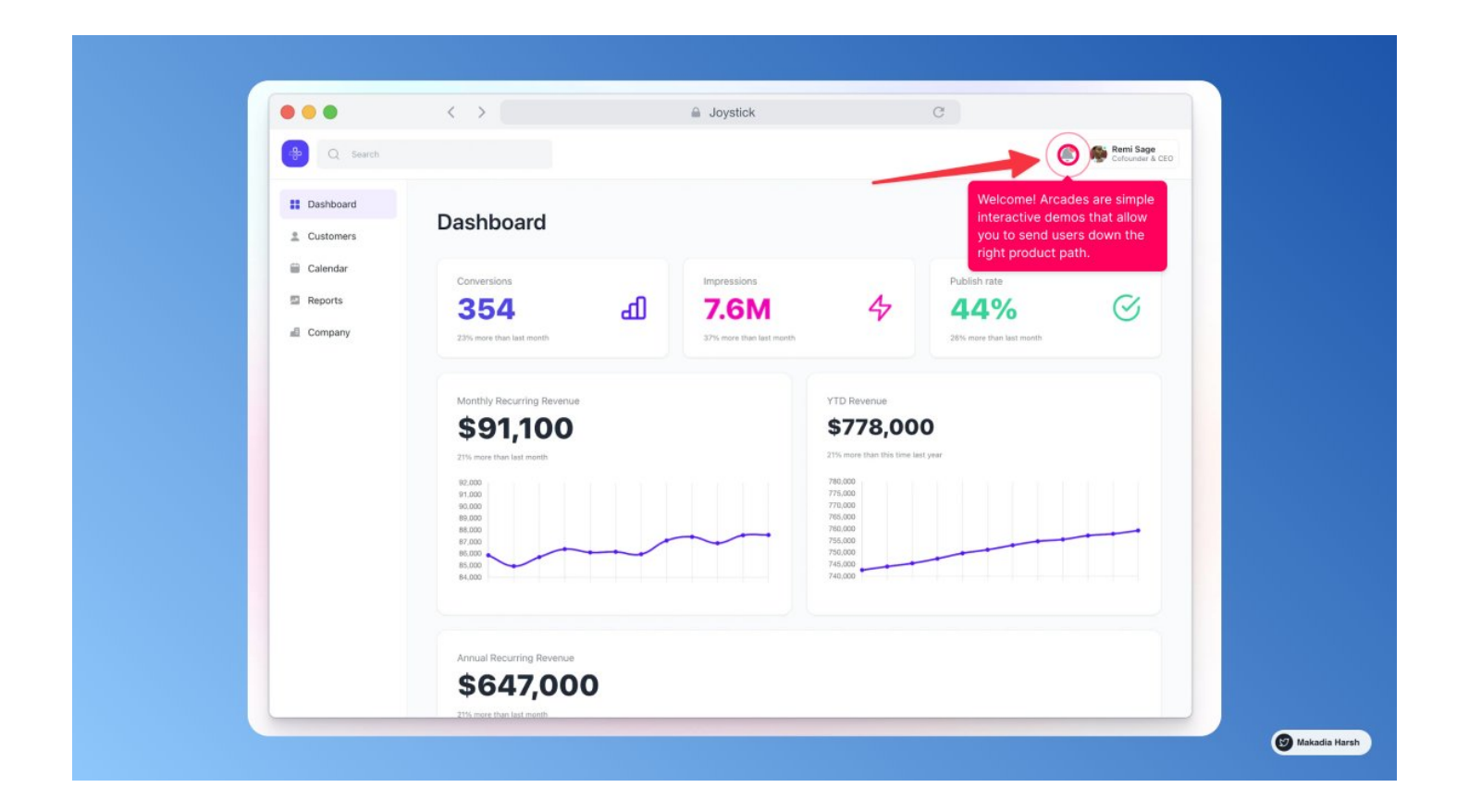

# [@ScribeHow](https://twitter.com/ScribeHow) [@WriteSonic](https://twitter.com/WriteSonic) [@TellaHQ](https://twitter.com/TellaHQ) [@arcade\\_demo](https://twitter.com/arcade_demo) 5. timeOS [ [@MagicalHQ](https://twitter.com/MagicalHQ) ]

The fastest meeting notes experience ever built.

Instantly take meeting notes and seamlessly sync them to Notion.

See your upcoming meetings and quickly join them.

Never miss a meeting, or have one run over.

■ <https://t.co/dzxoyAJcxF>

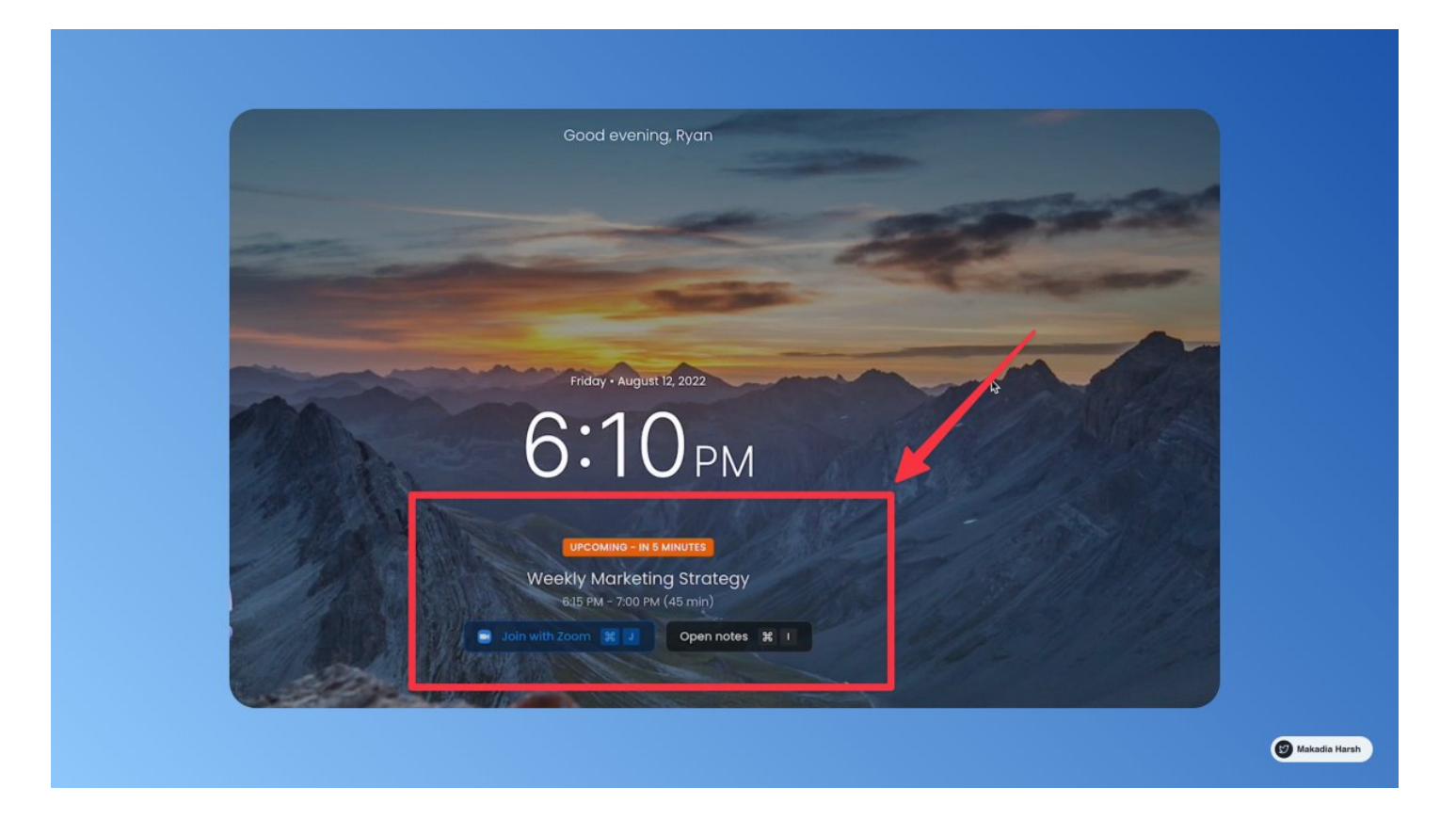

## [@ScribeHow](https://twitter.com/ScribeHow) [@WriteSonic](https://twitter.com/WriteSonic) [@TellaHQ](https://twitter.com/TellaHQ) [@arcade\\_demo](https://twitter.com/arcade_demo) [@MagicalHQ](https://twitter.com/MagicalHQ) 6. Screenity [ [@alyssaxuu](https://twitter.com/alyssaxuu) ]

The most powerful screen recorder for Chrome. Capture, annotate, edit, and more.

# ■ <https://t.co/qFNmdFqHQf>

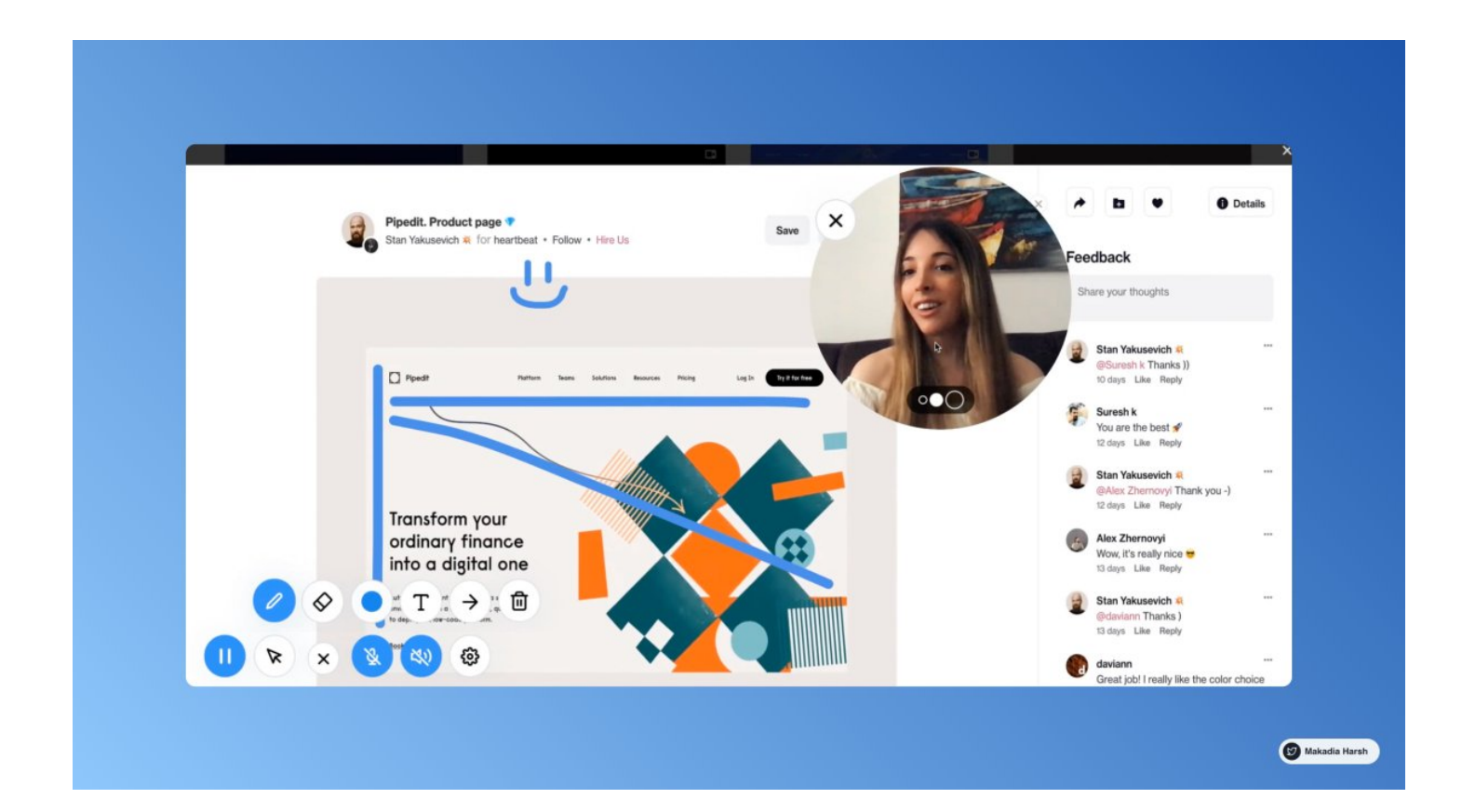

[@ScribeHow](https://twitter.com/ScribeHow) [@WriteSonic](https://twitter.com/WriteSonic) [@TellaHQ](https://twitter.com/TellaHQ) [@arcade\\_demo](https://twitter.com/arcade_demo) [@MagicalHQ](https://twitter.com/MagicalHQ) [@alyssaxuu](https://twitter.com/alyssaxuu) 7. Summari [ [@getsummari](https://twitter.com/getsummari) ]

Summarize long text instantly.

Become a superhuman reader.

Capture the insights from virtually any text in seconds.

Comprehensive, high-quality summaries written by humans + AI.

## ■ <https://t.co/x5mn8sGFkZ>

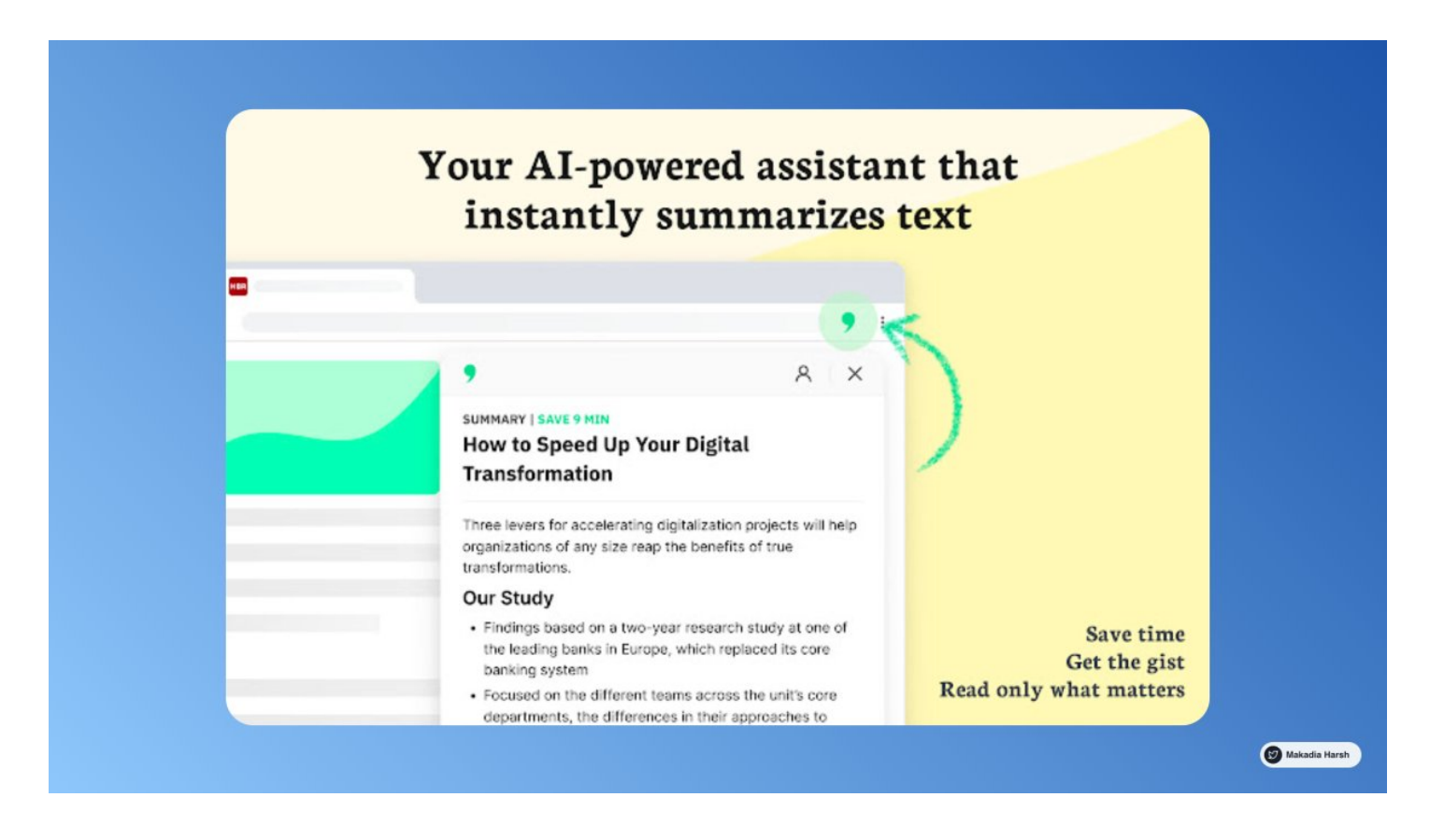

[@ScribeHow](https://twitter.com/ScribeHow) [@WriteSonic](https://twitter.com/WriteSonic) [@TellaHQ](https://twitter.com/TellaHQ) [@arcade\\_demo](https://twitter.com/arcade_demo) [@MagicalHQ](https://twitter.com/MagicalHQ) [@alyssaxuu](https://twitter.com/alyssaxuu) [@getsummari](https://twitter.com/getsummari) 8. tl;dv [ [@tldview](https://twitter.com/tldview) ]

Video-Record and Transcribe G Meet & Zoom.

Timestamp meeting moments. Share with one click.

Search every spoken word from any conversation.

■ <https://t.co/tPr5vDTzOt>

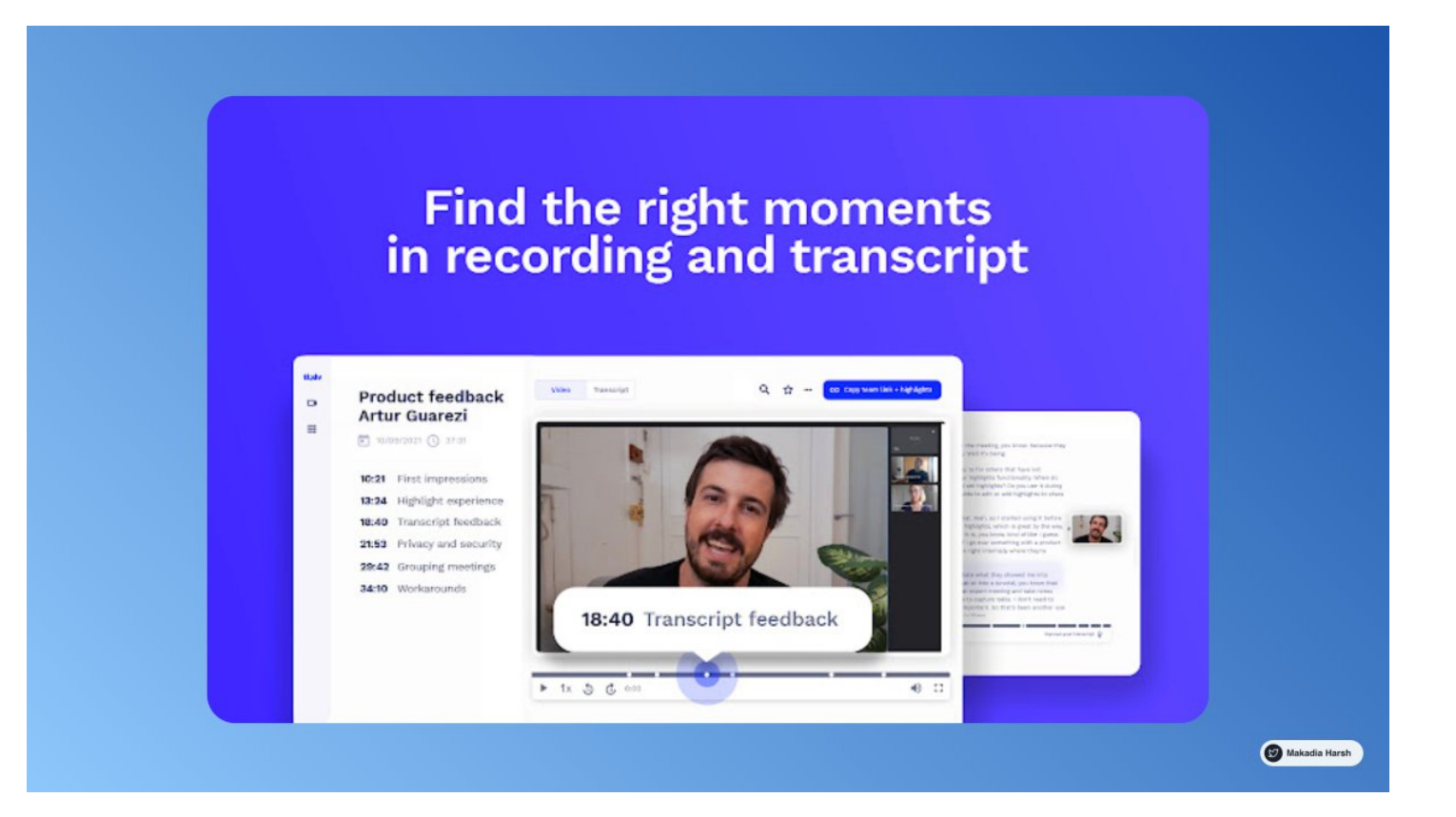

Thanks for checking this out.

Follow [@Makadiaharsh](https://twitter.com/Makadiaharsh) for more such threads.

If you loved this thread, like and retweet the first tweet.<https://t.co/DgKiIRishj>

8 Google Chrome extensions nobody told you about ( but you needed them badly at work ) :

— Harsh Makadia (@MakadiaHarsh) [October 1, 2022](https://twitter.com/MakadiaHarsh/status/1576187718001885184?ref_src=twsrc%5Etfw)

Want to grow on Twitter?

Running out of tweet ideas?

Check out 70+ Tweet Templates that will help you to:

- ■■ Skyrocket your impressions
- ■■ Increase your engagement
- ■■ Generate content for a month
- ■■ Reusable formats for any niche

<https://t.co/FaR4EUFsmT>